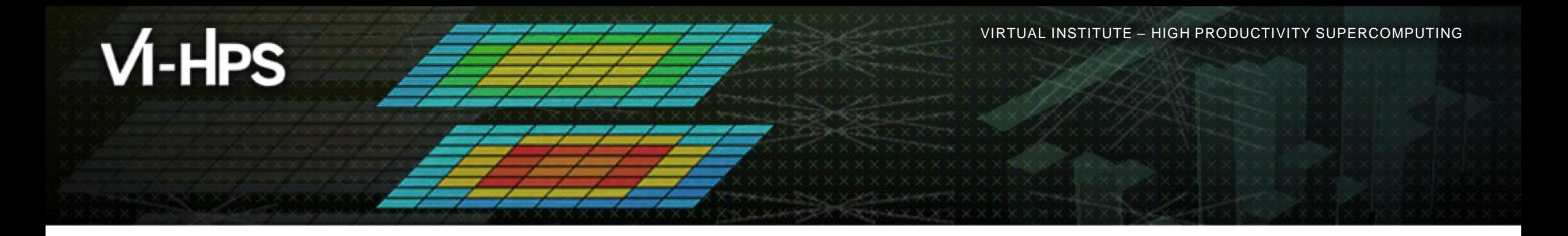

## **Score-P – A Joint Performance Measurement Run-Time Infrastructure for Scalasca, TAU, and Vampir**

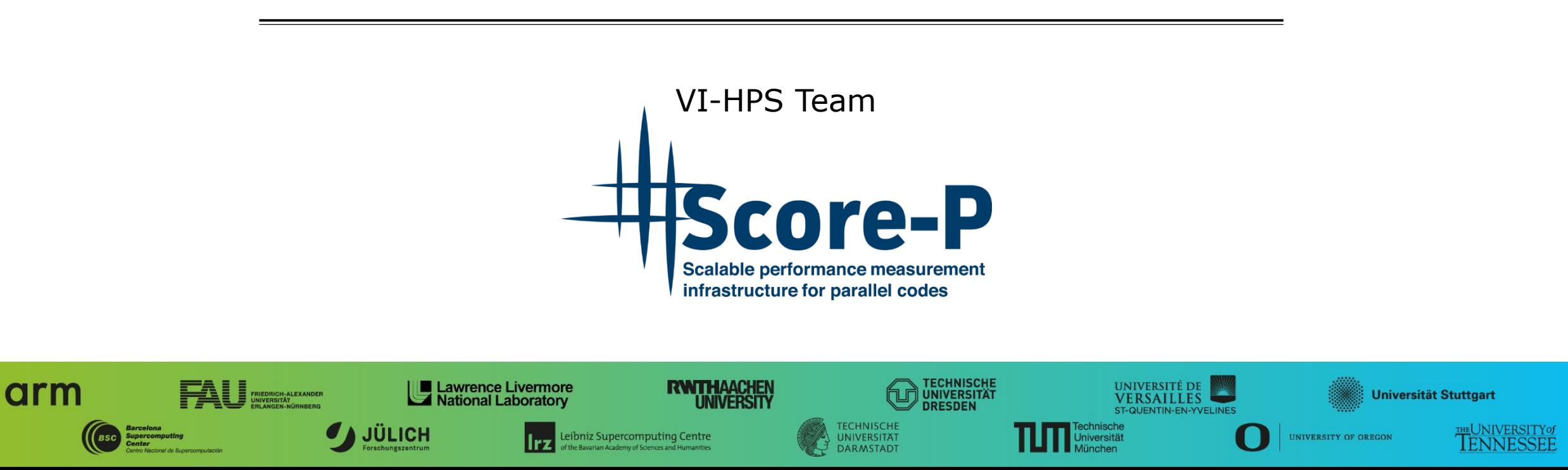

## **Congratulations!?**

- If you made it this far, you successfully used Score-P to
	- **·** instrument the application
	- analyze its execution with a summary measurement, and
	- examine it with one of the interactive analysis report explorer GUIs
- **...** revealing the call-path profile annotated with
	- **the "Time" metric.**
	- Visit counts
	- MPI message statistics (bytes sent/received)
- ... but how **good** was the measurement?
	- The measured execution produced the desired valid result
	- but there wasn't much GPU-related performance information
	- and the execution took rather longer than expected!
		- even when ignoring measurement start-up/completion, therefore
		- it was probably dilated by instrumentation/measurement overhead

## **Performance analysis steps**

- **.0.0 Reference preparation for validation**
- **1.0 Program instrumentation**
- **1.1 Summary measurement collection**
- **1.2 Summary analysis report examination**
- **2.0 Summary experiment customisation & scoring**
- **2.1 Summary measurement collection with filtering**
- **2.2 Filtered summary analysis report examination**
- **3.0 Event trace collection**
- **3.1 Event trace examination & analysis**

## **Mastering heterogeneous applications**

Record CUDA application events and device activities

% **export SCOREP\_CUDA\_ENABLE=default**

- Record OpenCL application events and device activities
	- % **export SCOREP\_OPENCL\_ENABLE=api,kernel**

Up to now: using default values

For all available options check: *scorep-info config-vars --full*

- **Record OpenACC application events** 
	- % **export SCOREP\_OPENACC\_ENABLE=yes**
	- Can be combined with CUDA if it is a NVIDIA device
		- % **export SCOREP\_CUDA\_ENABLE=kernel**

 $\times\!\times\!\times\!\times\!\times\!\times\!\times$ VIRTUAL INSTITUTE  $\times$  HIGH PRODUCTIVITY SUPERCOMPUTING

### **TeaLeaf CUDA extended summary measurement**

```
% edit scorep.sbatch
% cat scorep.sbatch
# Score-P measurement configuration
export SCOREP_EXPERIMENT_DIRECTORY=scorep-tea_leaf-8.extended
export SCOREP_CUDA_ENABLE=default,driver,sync
export SCOREP_CUDA_BUFFER=48MB
#export SCOREP_FILTERING_FILE=../config/scorep.filt
# Run the application
srun ./tea leaf
```
% **sbatch scorep.sbatch**

 Set new experiment directory and re-run measurement with extended CUDA event configuration

```
 Submit job
```
### **TeaLeaf summary analysis result scoring**

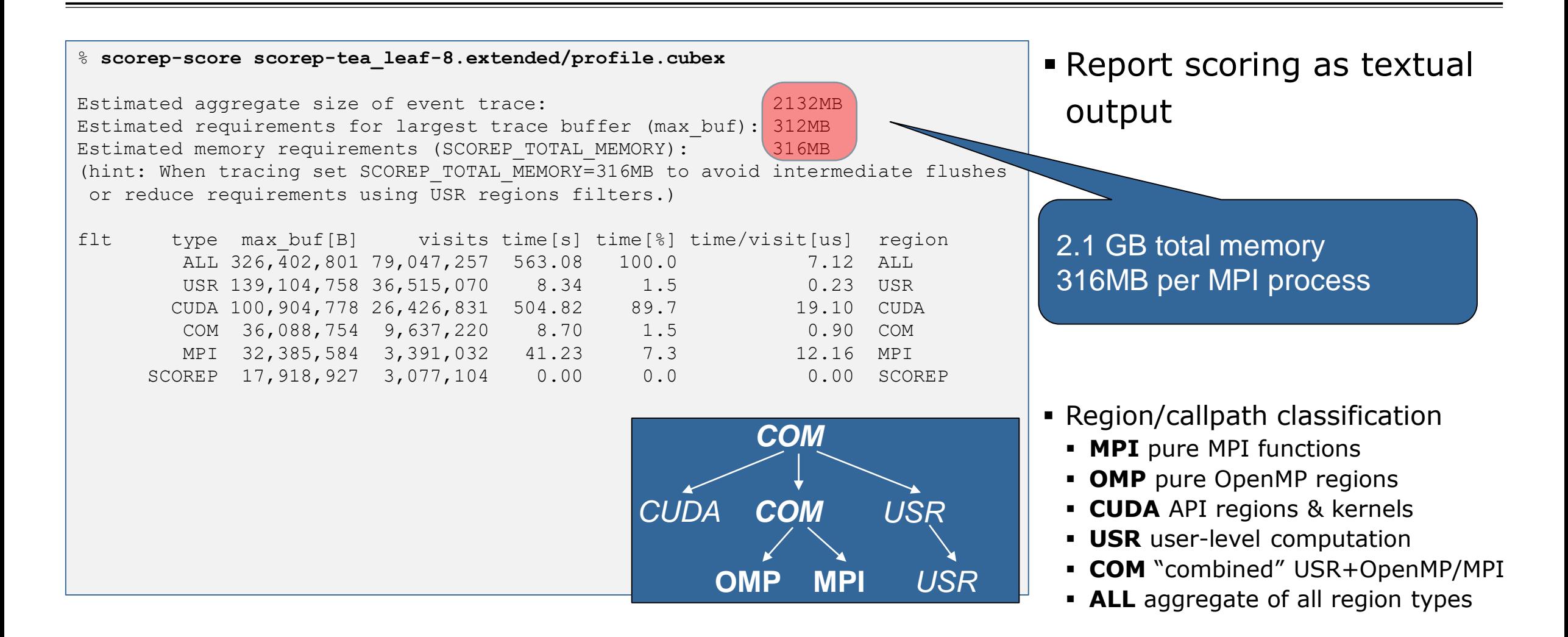

## **Score-P filtering: Automatic Generation of Filter Files**

**Basic usage**: scorep-score –g

default heuristic targets:

- **Buffer usage: relevancy**
- **Time per visits: overhead**
- Creates annotated filter file:
	- initial\_scorep.filter
	- Repeated calls create backups
	- Usage with  $-f$   $\langle$ file> results in inclusion

**Objective**:

- Starting point for filtering
- **Syntax introduction**

#### -g [<list>]

Generation of an initial filter file with the name 'initial scorep.filter'. A valid parameter list has the form KEY=VALUE[,KEY=VALUE]\*. By **default**, uses the following control parameters:

#### `**bufferpercent=1,timepervisit=1**`

A region is included in the filter file (i.e., excluded from measurement) if it matches all of the given conditions, with the following keys:

- `bufferpercent` : estimated memory requirements exceed the
	- given threshold in percent of the total estimated trace buffer requirements
- `bufferabsolute` : estimated memory requirements exceed the given absolute threshold in MB
- `visits` : number of visits exceeds the given threshold
- `timepervisit` : time per visit value is below the given threshold in microseconds
- `type` : region type matches the given value (allowed: 'usr', 'com', 'both')

#### **Score-P filtering: Automatic Generation of Filter Files**

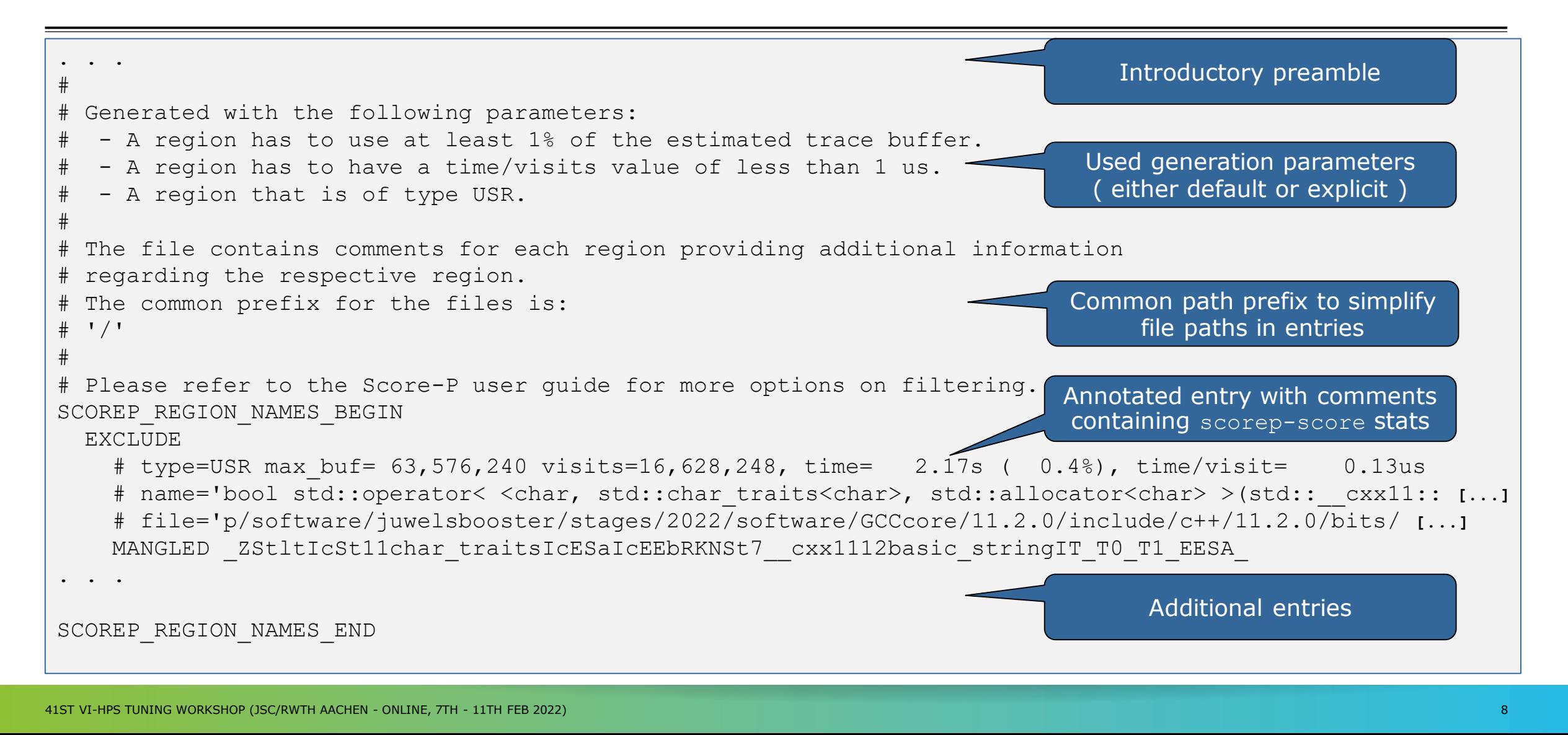

 $\times \times \times \times \times \times \times \times \times \times$ x x x x x x x x x x x x x x x x  $X \times X \times X \times Y$ KWRTUAL INSTITUTE  $\div$  HIGH PRODUCTIVITY SUPERCOMPUTING

#### **TeaLeaf summary analysis report filtering – Preview mode**

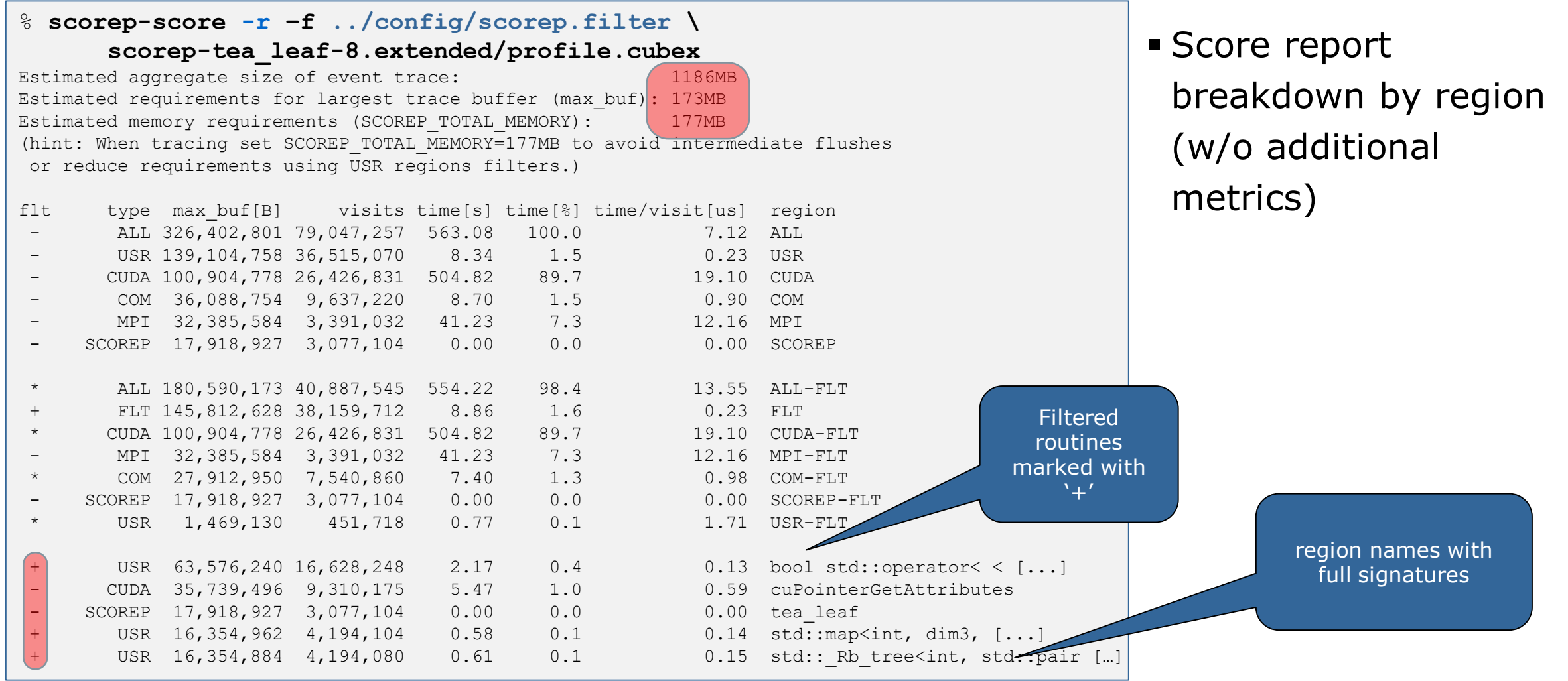

 $X \times X \times X \times X \times Y$ IRTUAL INSTITUTE  $\div$  HIGH PRODUCTIVITY SUPERCOMPUTING

### **TeaLeaf summary analysis report filtering – Preview incl. Counters**

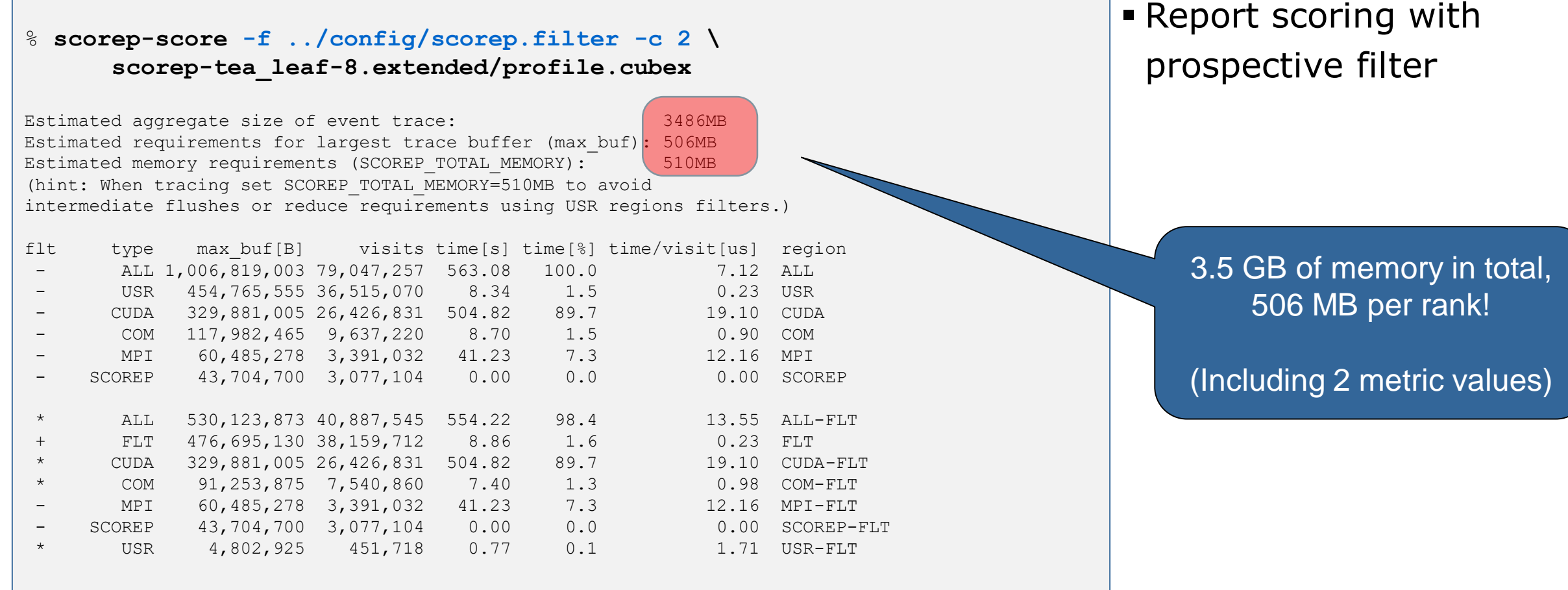

#### **TeaLeaf filtered summary measurement**

```
% edit scorep.sbatch
% cat scorep.sbatch
# Score-P measurement configuration
export SCOREP_EXPERIMENT_DIRECTORY=scorep_tea_leaf_sum.filtered
export SCOREP_CUDA_ENABLE=default,driver,sync
export SCOREP_CUDA_BUFFER=48MB
export SCOREP_FILTERING_FILE=../config/scorep.filt
# Run the application
export OMP NUM THREADS=${SLURM CPUS PER TASK}
mpirun ./tea_leaf
% sbatch scorep.sbatch
```
 Set new experiment directory and re-run measurement also with new filter configuration

Submit job

 $\times\!\times\!\times\!\times\!\times\!\times\!\times\!\times\!\times\!$  VIRTUAL INSTITUTE  $\times$  HIGH PRODUCTIVITY SUPERCOMPUTING

## **Score-P filtering**

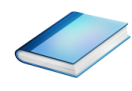

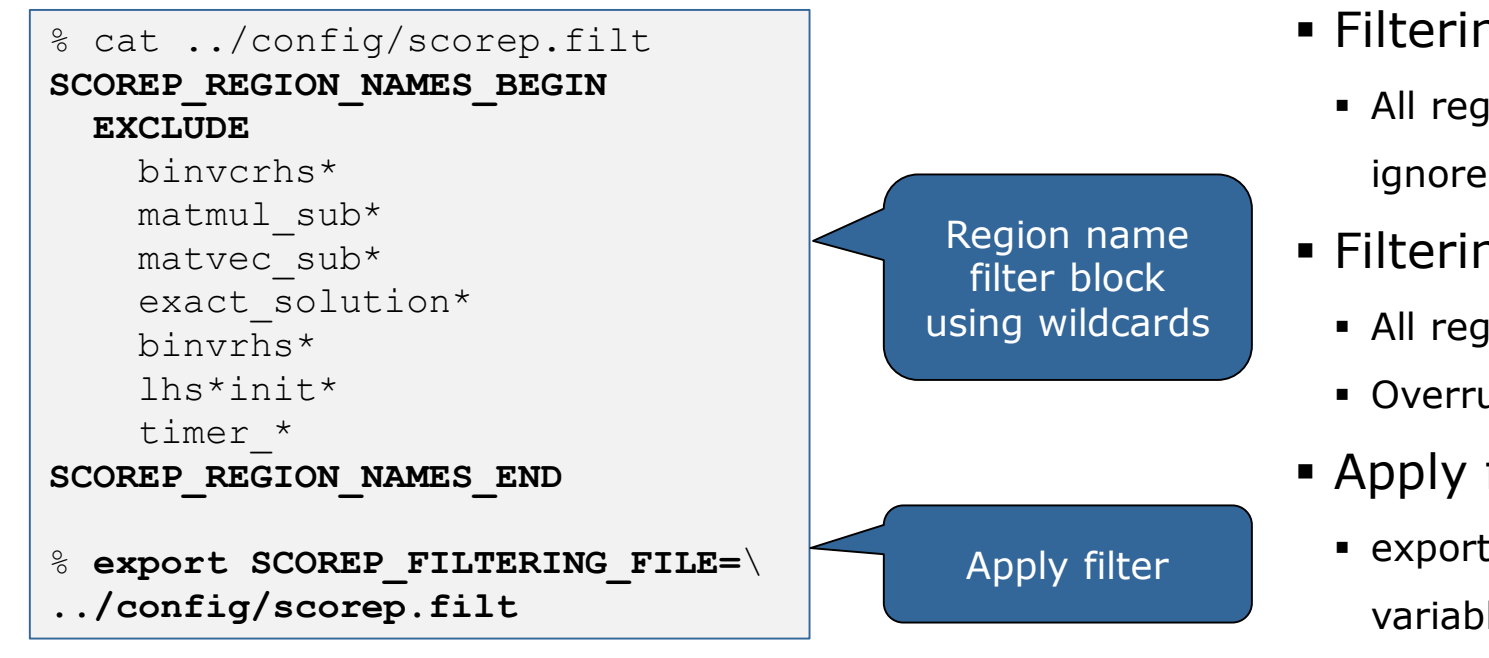

- **Filtering by source file name** 
	- All regions in files that are excluded by the filter are ignored
- **Filtering by region name** 
	- All regions that are excluded by the filter are ignored
	- Overruled by source file filter for excluded files
- **Apply filter by** 
	- exporting **SCOREP\_FILTERING\_FILE** environment variable
- Apply filter at
	- Run-time
	- Compile-time (GCC-plugin, Intel compiler)
		- Add cmd-line option **--instrument-filter**
		- No overhead for filtered regions but recompilation

## **Source file name filter block**

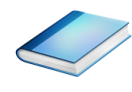

#### **EXEGYWORDS**

- Case-sensitive
- **SCOREP\_FILE\_NAMES\_BEGIN, SCOREP\_FILE\_NAMES\_END** 
	- Define the source file name filter block
	- **Block contains EXCLUDE, INCLUDE rules**
- **EXCLUDE, INCLUDE rules** 
	- Followed by one or multiple white-space separated source file names
	- Names can contain bash-like wildcards **\***, **?**, **[]**
	- Unlike bash, **\*** may match a string that contains slashes
- **EXCLUDE, INCLUDE rules are applied in sequential order**
- Regions in source files that are excluded after all rules are evaluated, get filtered

```
# This is a comment
SCOREP_FILE_NAMES_BEGIN 
  # by default, everything is included
  EXCLUDE */foo/bar*
  INCLUDE */filter_test.c
SCOREP_FILE_NAMES_END
```
## **Region name filter block**

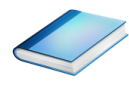

- **EXEGYWORDS** 
	- Case-sensitive
	- **SCOREP\_REGION\_NAMES\_BEGIN,**

SCOREP\_REGION\_NAMES\_END

- **Define the region name filter block**
- **Block contains EXCLUDE, INCLUDE rules**
- **EXCLUDE, INCLUDE rules** 
	- Followed by one or multiple white-space separated region names
	- Names can contain bash-like wildcards **\***, **?**, **[]**
- **EXCLUDE, INCLUDE rules are applied in sequential order**
- Regions that are excluded after all rules are evaluated, get filtered

```
# This is a comment
SCOREP_REGION_NAMES_BEGIN 
  # by default, everything is included
  EXCLUDE *
  INCLUDE bar foo
          baz
          main
SCOREP_REGION_NAMES_END
```
 $\times$ VIRTUAL XNS $\overline{\text{R}}$ tikute

# **Region name filter block, mangling**

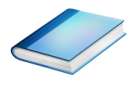

- Name mangling
	- **Filtering based on names seen by the measurement** system
		- Dependent on compiler
		- Actual name may be mangled
- scorep-score names as starting point

(e.g. matvec\_sub\_)

- Use **\*** for Fortran trailing underscore(s) for portability
- Use **?** and **\*** as needed for full signatures or overloading

```
void bar(int* a) {
    *a++;
}
int main() {
    int i = 42;
    bar(&i);
    return 0;
}
```

```
# filter bar:
# for gcc-plugin, scorep-score 
# displays 'void bar(int*)',
# other compilers may differ
SCOREP_REGION_NAMES_BEGIN 
 EXCLUDE void?bar(int?)
SCOREP_REGION_NAMES_END
```
## **Further information**

- Community instrumentation & measurement infrastructure
	- Instrumentation (various methods)
	- **Basic and advanced profile generation**
	- **Event trace recording**
	- Online access to profiling data
- Available under 3-clause BSD open-source license
- Documentation & Sources:
	- http://www.score-p.org
- User guide also part of installation:
	- <prefix>/share/doc/scorep/{pdf,html}/
- Support and feedback: support@score-p.org
- Subscribe to news@score-p.org, to be up to date